#### Modelování a simulace Petrihosítí pomocí software CPN Tools

• **Př. 1:** Je dána následující P/T Petriho síť. Namodelujte tuto síť s využitím software Witness.P6

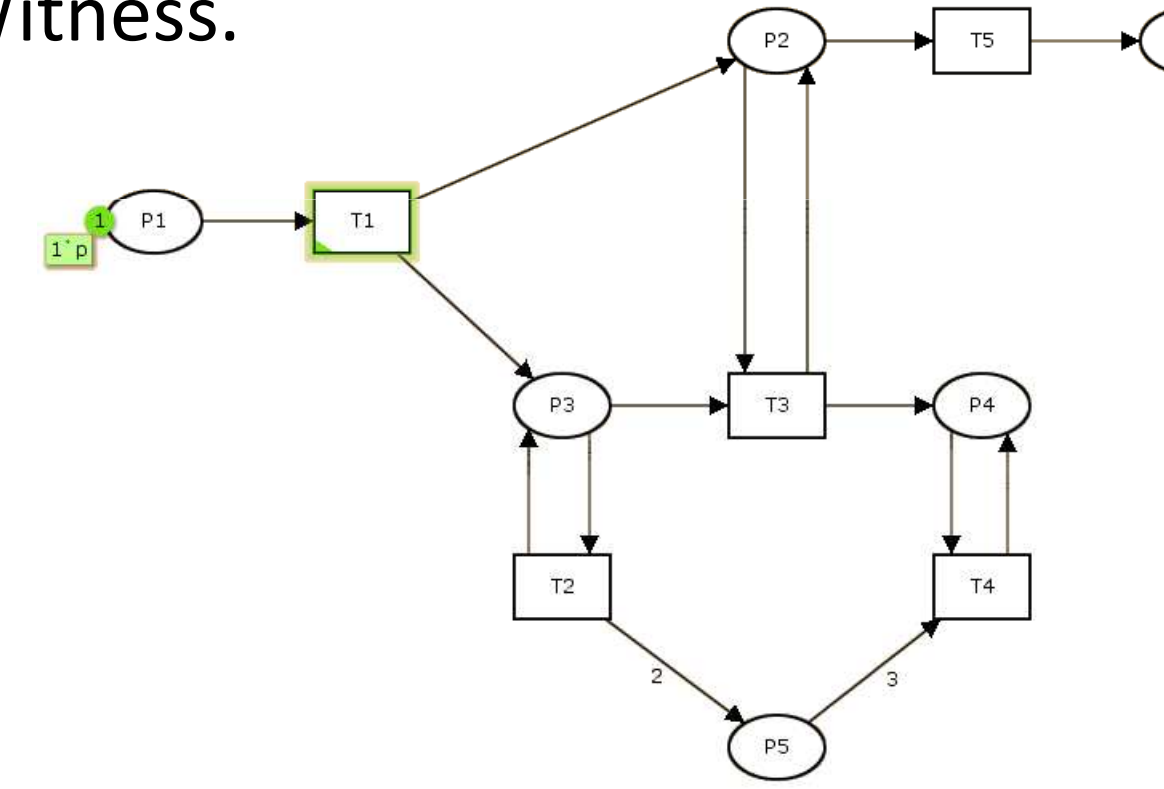

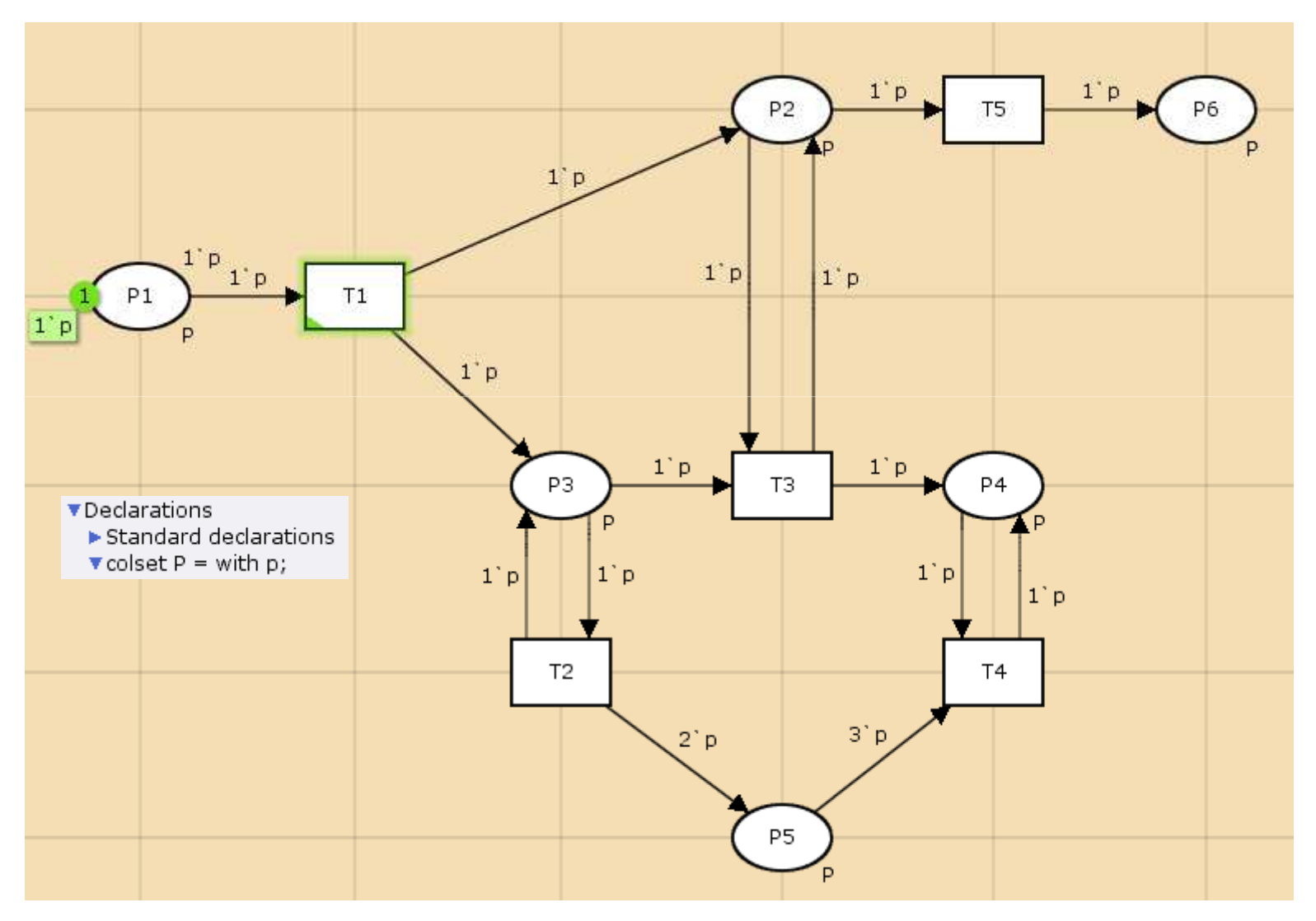

- **Př. 2:** Je dán M/M/1/∞ systém hromadné obsluhy, do systému průměrné vstoupí 2 požadavky za hodinu, systém je průměrně schopen za hodinu obsloužit 3 požadavky. Při výběru požadavků z fronty je uplatňován řádný frontový režim. Namodelujte tento SHO pomocí:
	- 1) P/T Petriho sítě.
	- 2) Zobecněné stochastické Petriho sítě.
	- 3) Barevné Petriho sítě.

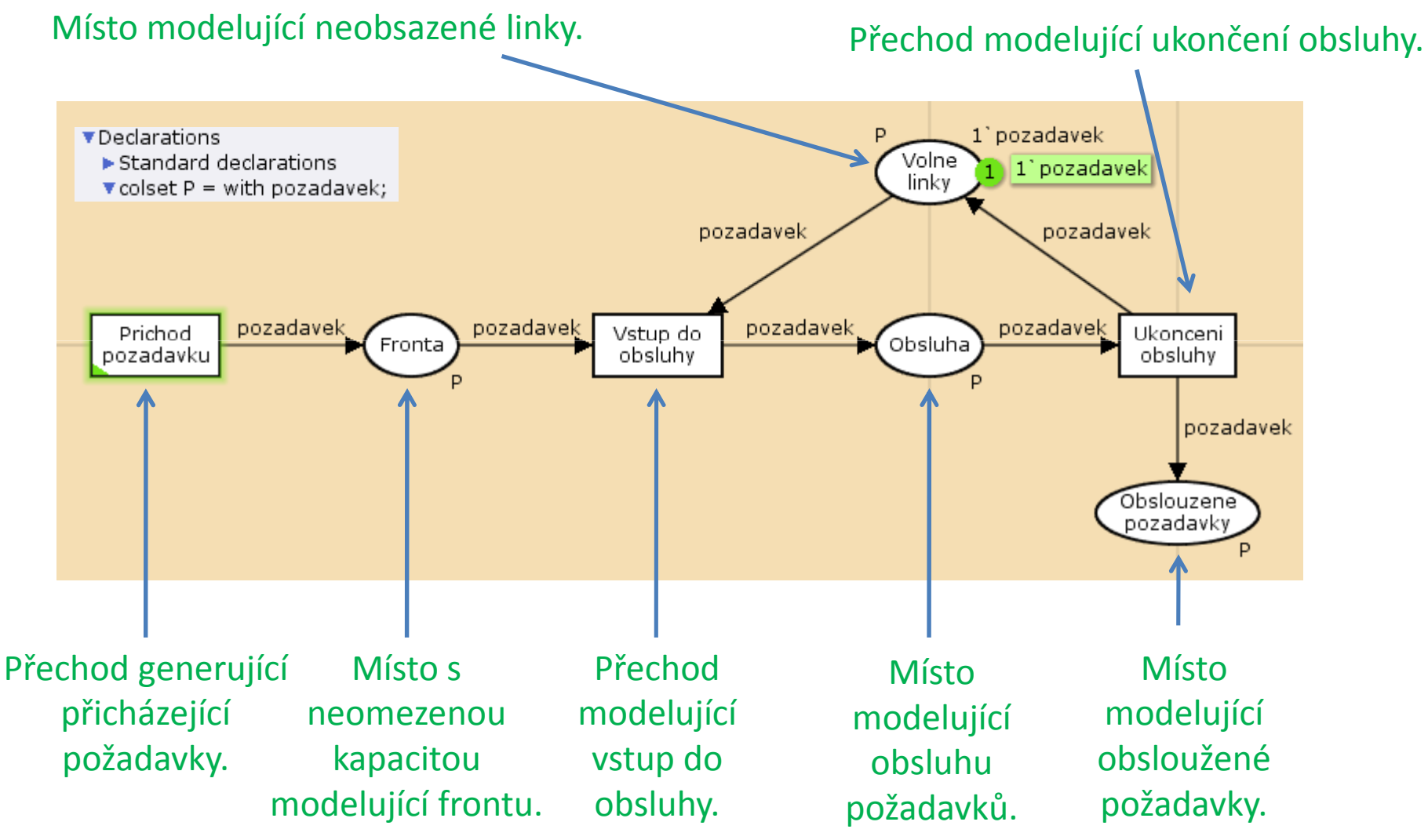

Ing. Michal Dorda, Ph.D.

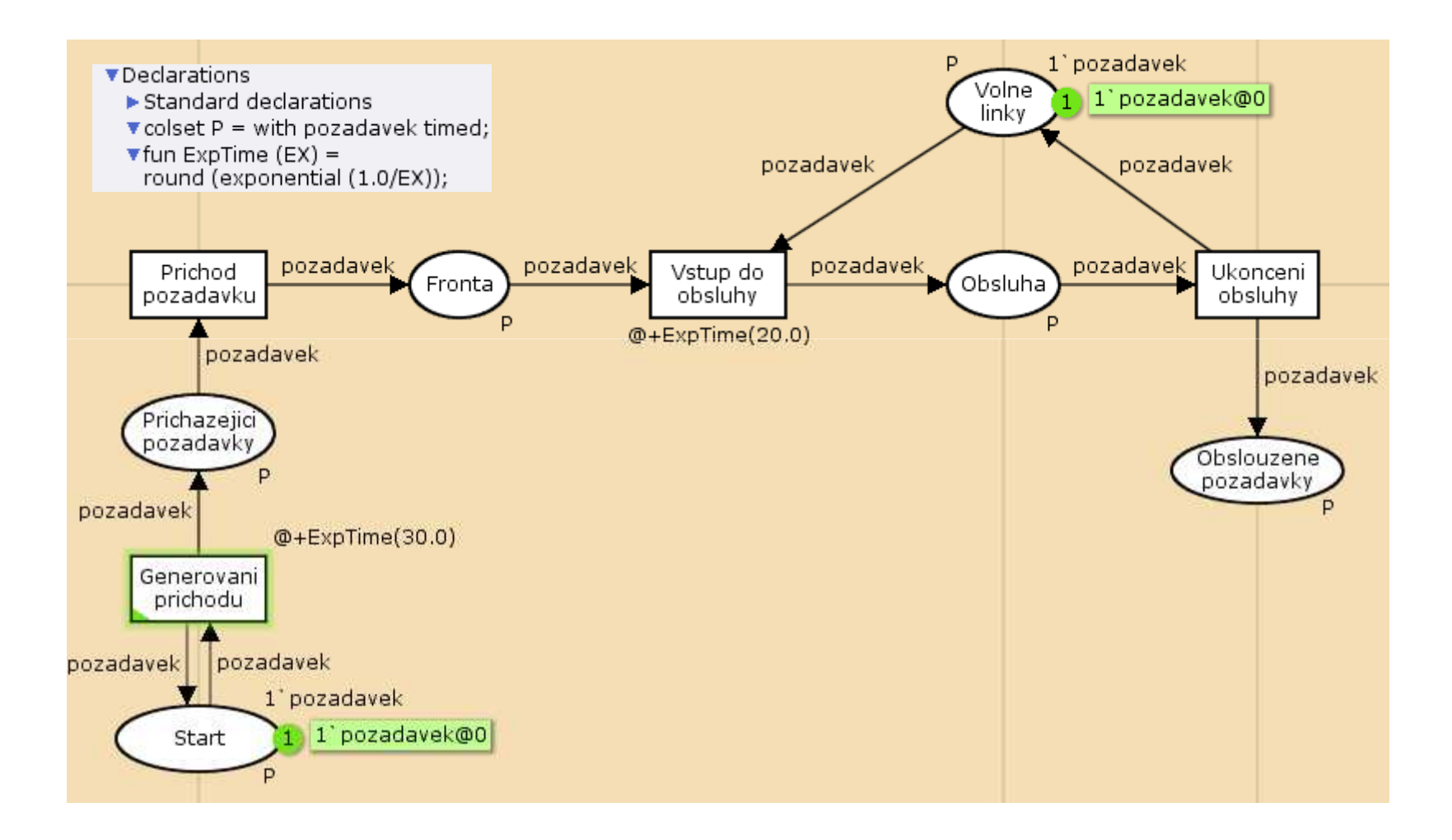

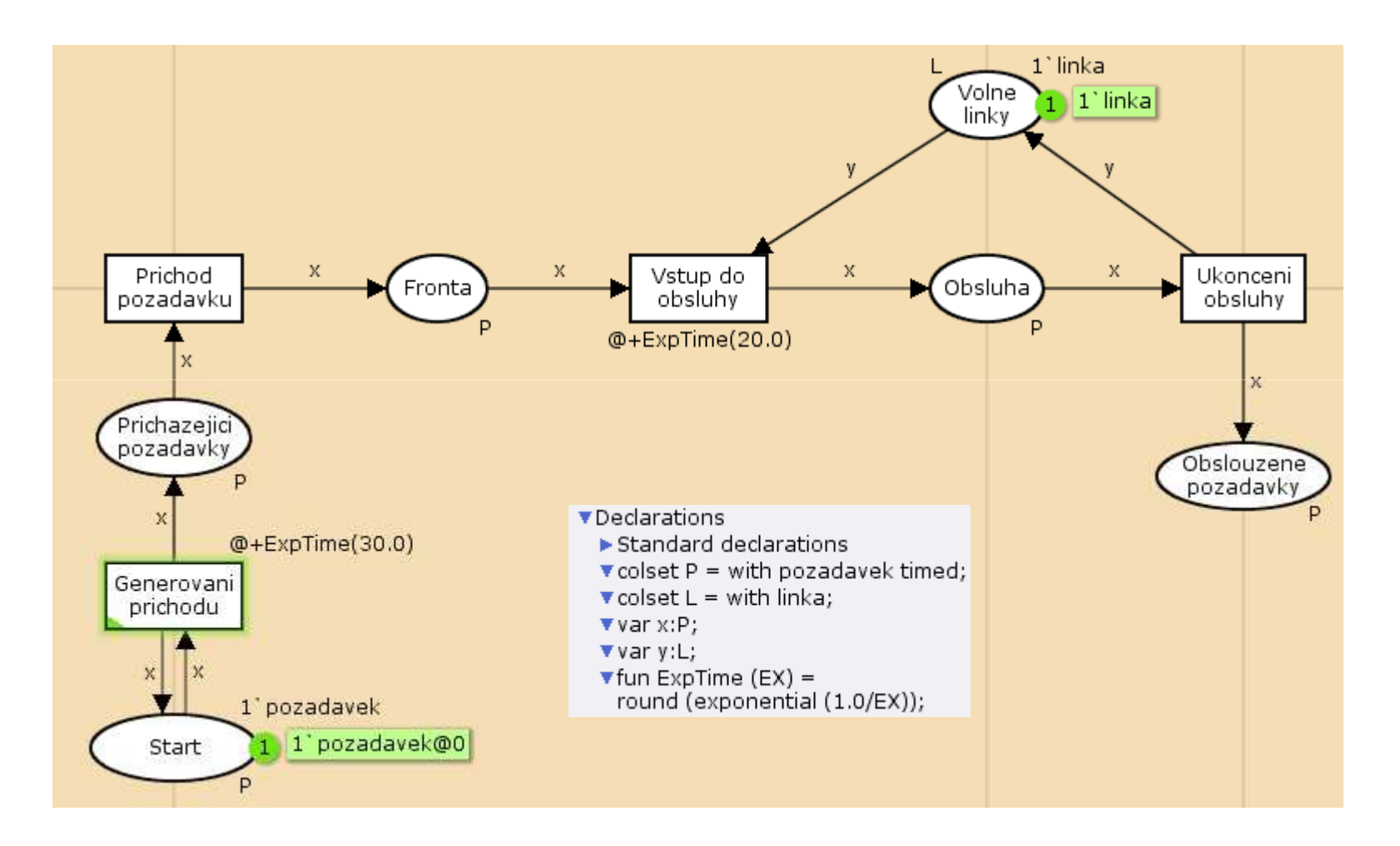

• **Př. 3:** Je dán systém hromadné obsluhy tvořený dvěma paralelně umístěnými linkami, k němuž za účelem provedení obsluhy přicházejí dva typy požadavek A a požadavek B. Oba vstupní toky požadavků jsou Poissonovské s intenzitou  $\lambda_1 = 3$  pož./h a  $\lambda_2 = 2$ pož./h, přičemž příchod prvního požadavku A <sup>a</sup> B nastane v čase 0. Přicházející požadavky se řadí do společné fronty, jejíž kapacita činí 5 požadavků. Při výběru požadavků z fronty je uplatňován řádný frontový režim.

Požadavek typu A je průměrně obsluhován 20 minut a požadavek typu B průměrně 30 minut. Doba obsluhy je v obou případech exponenciální náhodná proměnná. Namodelujte tento systém pomocí:

- 1) Zobecněné stochastické Petriho sítě.
- 2) Barevné Petriho sítě.

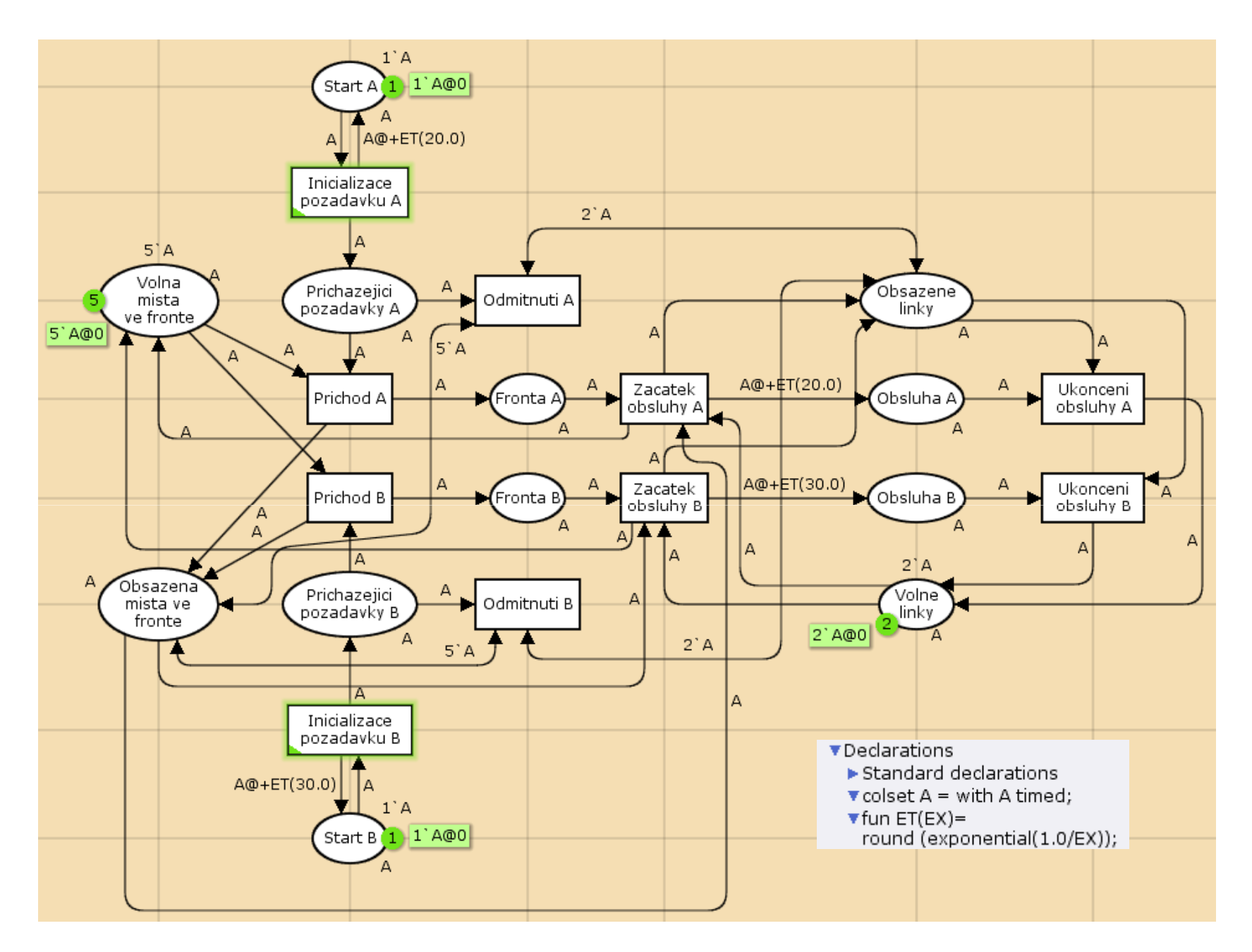

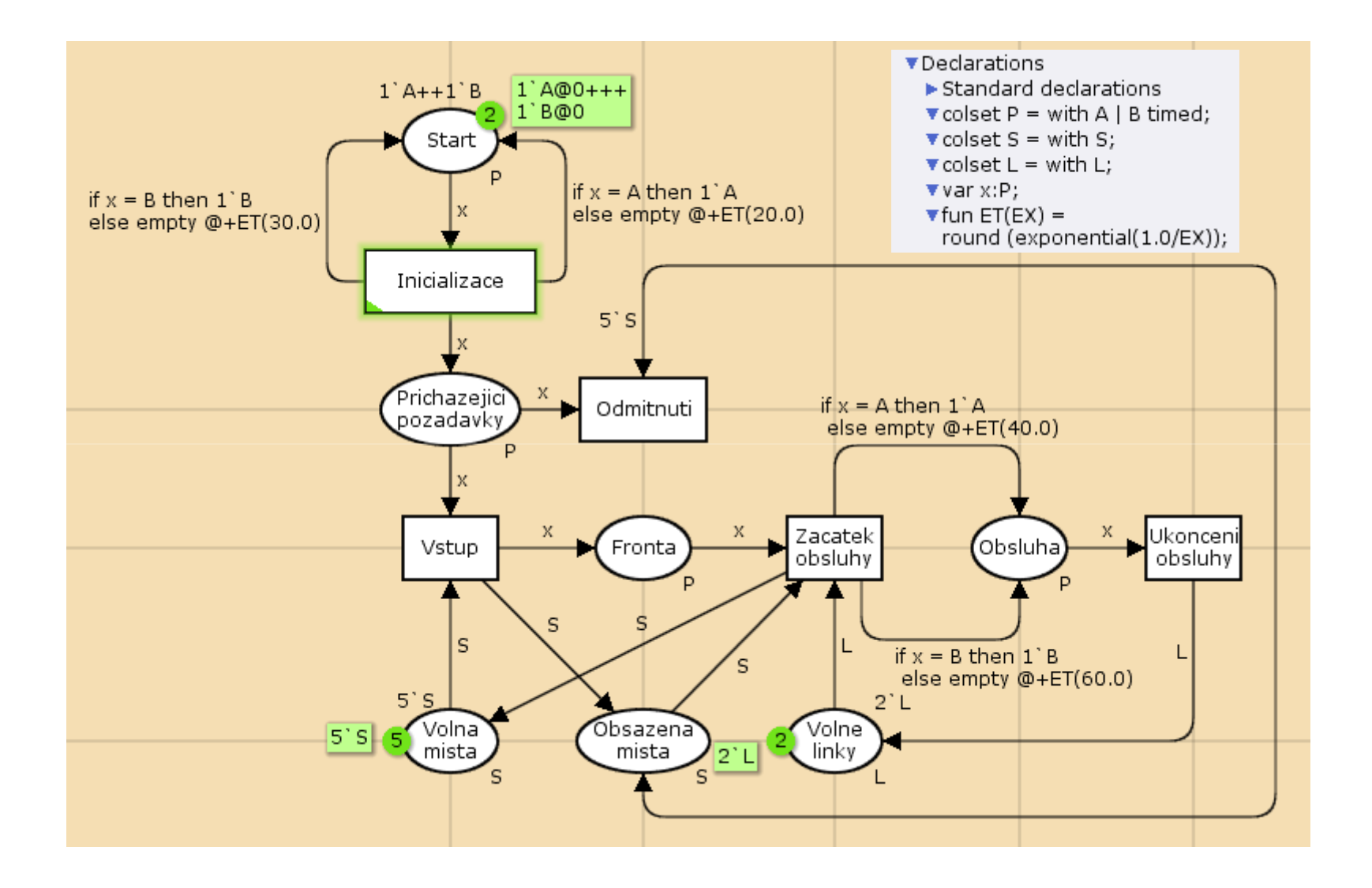

• **Př. 4:** Je dán systém hromadné obsluhy tvořený 3 paralelně uspořádanými linkami. Systém provádí obsluhu 2 typů zákazníků – A a B. Zákazníci A přicházejí k systému v Poissonově vstupním toku s intenzitou 6 zák./h, proud zákazníků B je rovněž Poissonův, ale s intenzitou 3 zák./h. Přicházející zákazníci mohou na obsluhu čekat ve frontě, jejíž kapacita činí 10 míst, přitom zákazník A obsadí 1 místo, zákazník B 2 místa.

Doba obsluhy je exponenciální, v případě zákazníka A trvá průměrně 50 minut, v případě zákazníka B 80 minut. Namodelujte tento systém pomocí Barevné Petriho sítě.

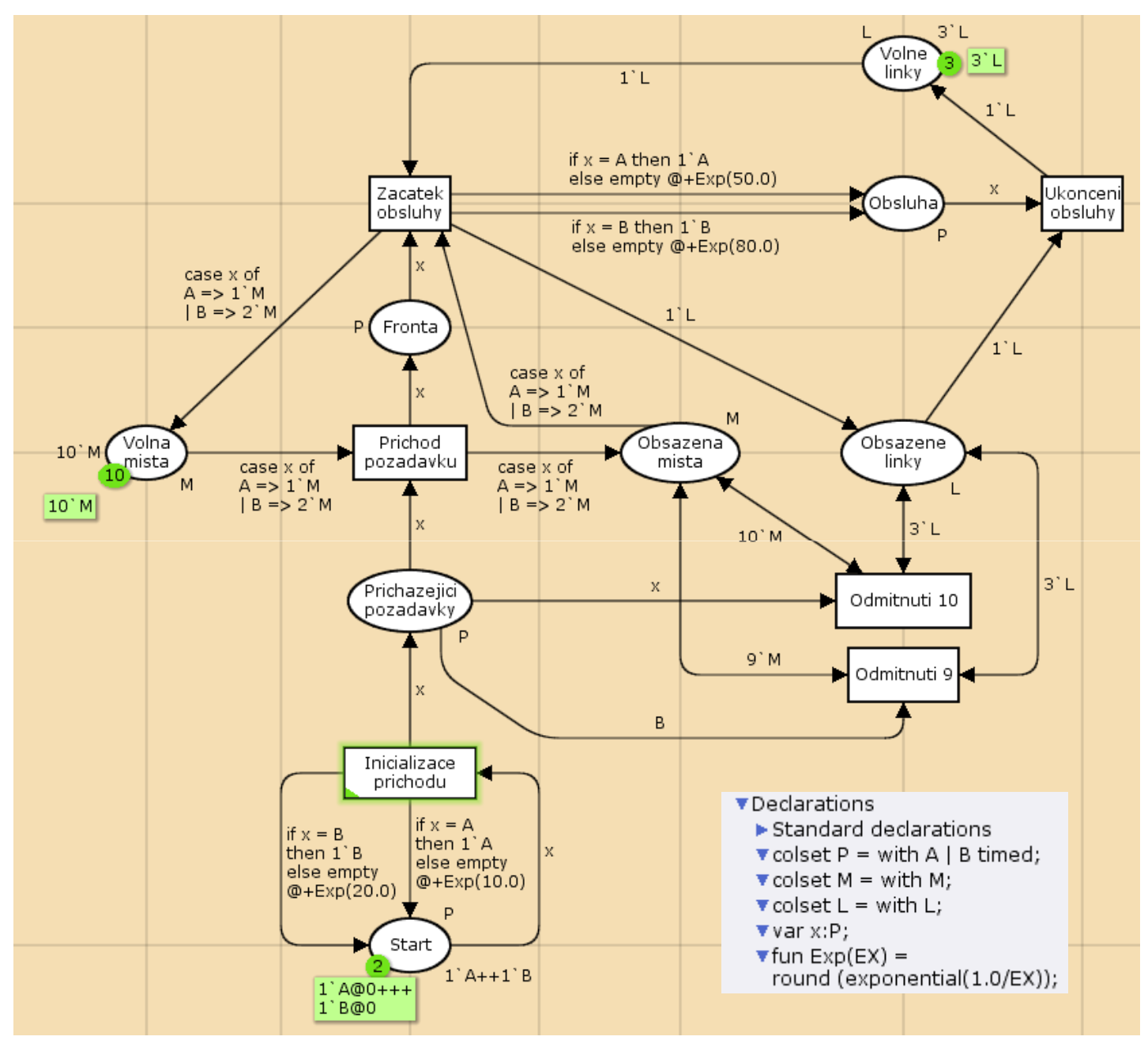

Ing. Michal Dorda, Ph.D.

• **Př. 5:** Namodelujte dvoupruhový silniční úsek, na kterém je plánovaná uzavírka jednoho jízdního pruhu. Během uzavírky bude doprava řízena kyvadlově pomocí dočasného SZZ. Víme, že vstupní toky v obou směrech (A, B) jsou Poissonovy s intenzitou 6 a 4 vozidla / min, hodnota mezičasu m<sub>AB</sub> = m<sub>BA</sub> a je rovna<br>ee 30 s. Dále uvažujte s hodnotou vstupního času 2 s.

Vaším úkolem je ověřit, zda při době zelené pro směr A 30 s a době zelené B 15 s nepřekročí délka fronty 20 vozidel v některém směru, případně navrhněte úpravy v zadaném signálním plánu tak, aby byl splněn požadavek zadavatele.

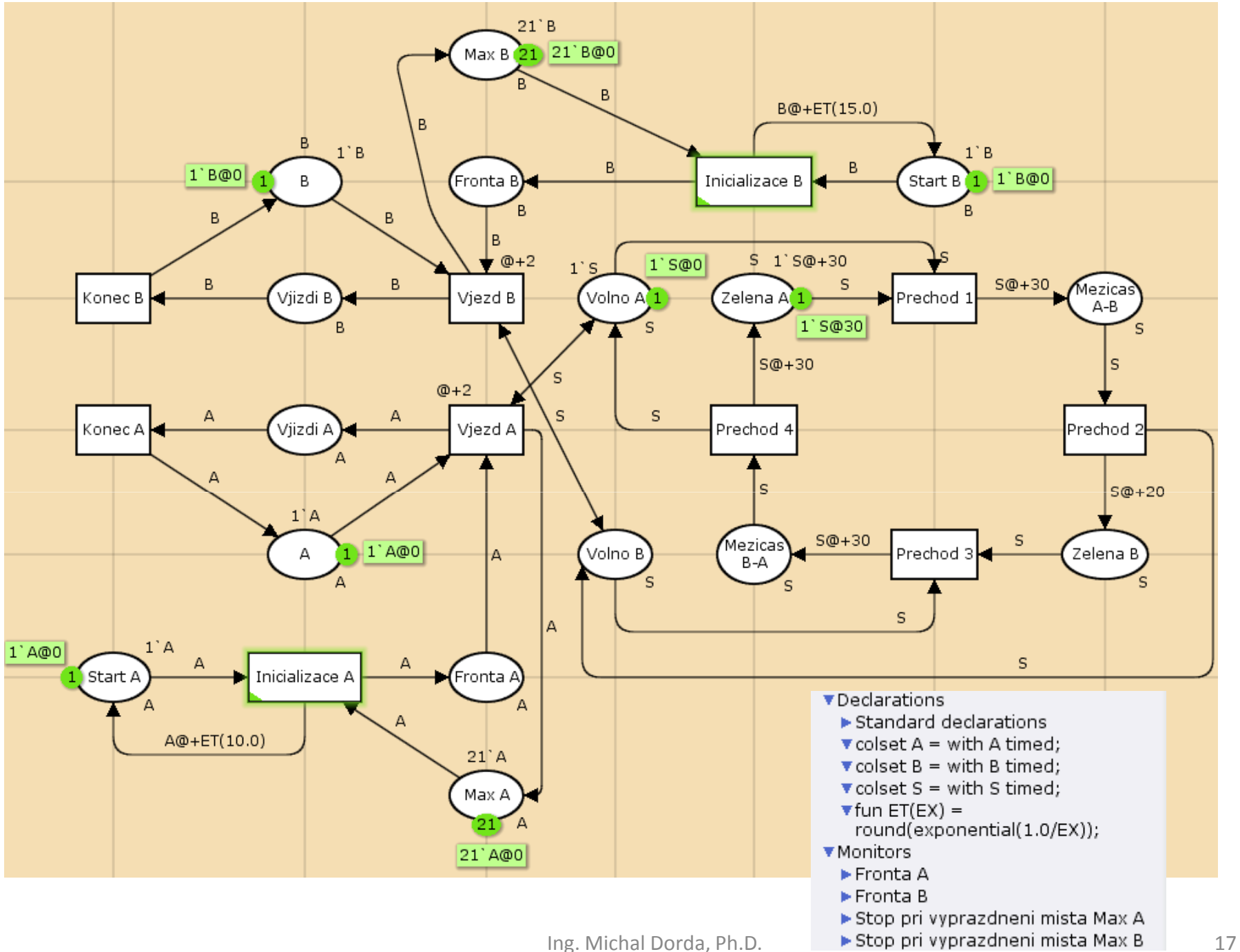